## Package 'smosr'

July 20, 2023

Title Acquire and Explore BEC-SMOS L4 Soil Moisture Data in R

Version 1.0.1

Date 2023-07-13

Author Tatiana A. Shestakova [aut, cre, cph] (<<https://orcid.org/0000-0002-5605-0299>>)

Maintainer Tatiana A. Shestakova <tasha.work24@gmail.com>

Description Provides functions that automate accessing, downloading and exploring Soil Moisture and Ocean Salinity (SMOS) Level 4 (L4) data developed by Barcelona Expert Center (BEC). Particularly, it includes functions to search for, acquire, extract, and plot BEC-SMOS L4 soil moisture data downscaled to ~1 km spatial resolution. Note that SMOS is one of Earth Explorer Opportunity missions by the European Space Agency (ESA). More information about SMOS products can be found at <<https://earth.esa.int/eogateway/missions/smos/data>>.

License GPL-3

URL <https://github.com/tshestakova/smosr>

BugReports <https://github.com/tshestakova/smosr/issues>

**Depends**  $R (= 4.0.0)$ 

Imports fields, graphics, grDevices, lubridate, methods, ncdf4, RCurl, terra, tidyr, utils

**Suggests** knitr, rmarkdown, test that  $(>= 3.0.0)$ 

Encoding UTF-8

RoxygenNote 7.2.3

NeedsCompilation no

Repository CRAN

Date/Publication 2023-07-20 18:50:02 UTC

### R topics documented:

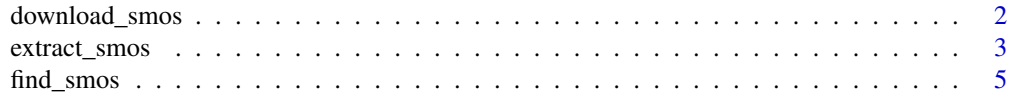

<span id="page-1-0"></span>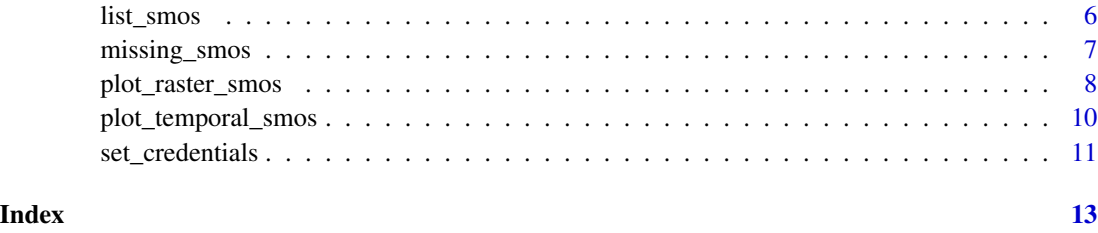

<span id="page-1-1"></span>download\_smos *Download BEC-SMOS soil moisture data*

#### Description

This function automates downloading of BEC-SMOS soil moisture data to a local computer via a secure FTP (SFTP) server.

#### Usage

download\_smos(data, dir = NULL)

#### Arguments

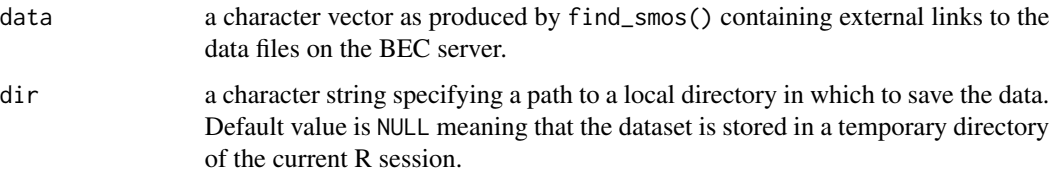

#### Details

This function downloads the original BEC-SMOS soil moisture data in NetCDF format ("as is") via a secure FTP (SFTP) server. The data files are stored on the local computer in a temporary directory of the current R session (default option) if no otherwise specified by the user.

Note that the registration as a user on the Barcelona Expert Center (BEC) webpage is required to access the server. See [set\\_credentials\(\)](#page-10-1) for details.

#### Value

downloaded files in the specified directory

#### References

Pablos M, Gonzalez-Haro C, Portal G, Piles M, Vall-llossera M, Portabella M (2022). SMOS L4 Surface Soil Moisture downscaled maps at 1 km EASE-2 (reprocessed mode) (V.6.0) [Dataset].

#### <span id="page-2-0"></span>extract\_smos 3

#### Examples

```
## Not run:
# to download files found with find_smos() into a temporary directory of the current R session
start_date <- as.Date("2022-01-01")
end_date <- as.Date("2022-12-31")
date_range <- seq(start_date, end_date, by = 30)
smos_data <- find_smos(freq = 3, orbit = "des", dates = date_range)
download_smos(smos_data)
```
## End(Not run)

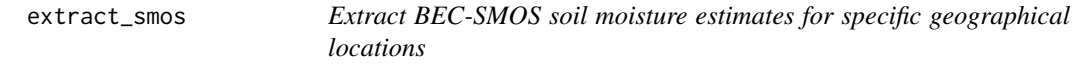

#### Description

This function facilitates reading of the original BEC-SMOS soil moisture data files and extracting relevant information for specific geographical locations by using Lat/Lon coordinates in decimal degrees.

#### Usage

```
extract_smos(
  data,
  lat,
  lon,
  save = FALSE,dir = NULL,filename = "smosr_output.csv"
\mathcal{L}
```
#### Arguments

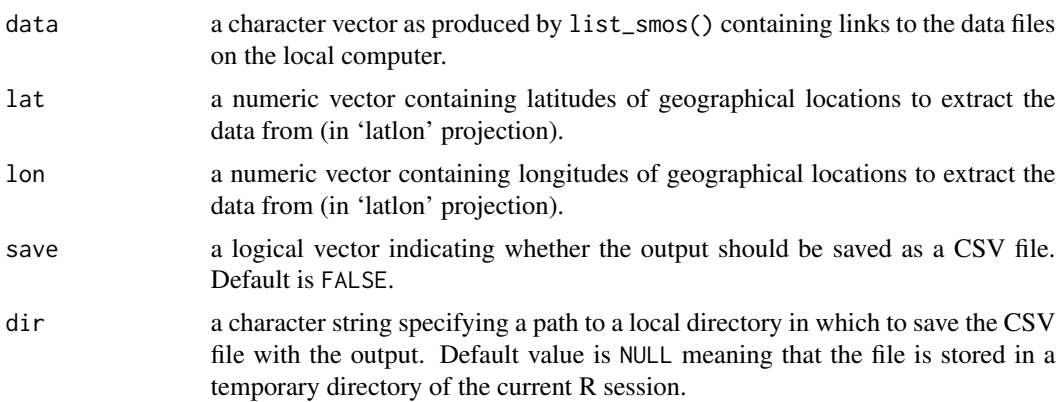

filename a character string naming the CSV file for saving the output. If save = TRUE and no filename is specified by the user, the data is saved in a file with a generic name 'smosr\_output.csv'.

#### Details

This function reads the original BEC-SMOS soil moisture data files in NetCDF format, converts data from EASE-2 grid cells to geographic coordinates, and extracts relevant information for Lat/Lon locations specified by the user.

The data retrieved from each data file includes:

- the coordinates of spatial points (Lon and Lat) from which the data were extracted;
- frequency and SMOS orbit of each file over which the function iterated;
- date and time when the data was obtained;
- soil moisture estimate (SM);
- quality assurance (QA) flag corresponding to each SM estimate.

The output of this function could be saved as a CSV file.

#### Value

a data.matrix with the relevant information as described in Details.

#### References

Pablos M, Gonzalez-Haro C, Portal G, Piles M, Vall-llossera M, Portabella M (2022). SMOS L4 Surface Soil Moisture downscaled maps at 1 km EASE-2 (reprocessed mode) (V.6.0) [Dataset].

#### **Examples**

```
## Not run:
# to iterate over a list of BEC-SMOS data files produced by list_smos() and
# extract soil moisture estimates for the specified geographical locations
smos_files <- list_smos()
lat <- c(40.42, 41.90, 48.86, 52.50, 59.91)
lon <- c(-3.70, 12.50, 2.35, 13.40, 10.75)
sm_estimates <- extract_smos(data = smos_files, lat = lat, lon = lon)
```
## End(Not run)

<span id="page-4-1"></span><span id="page-4-0"></span>

#### Description

This function searches for BEC-SMOS soil moisture data available on Barcelona Expert Center (BEC) server for the frequency, orbit, and dates specified by the user.

#### Usage

find\_smos(freq, orbit, dates)

#### Arguments

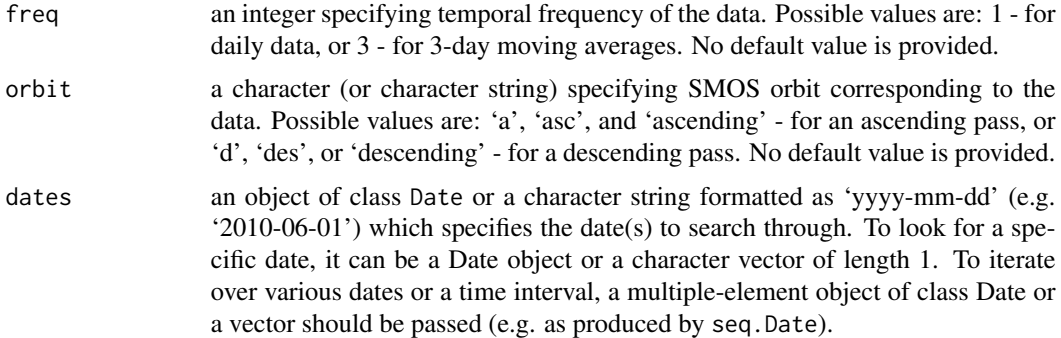

#### Details

BEC-SMOS soil moisture (SM) data is a regional root zone SM product that covers Europe and Mediterranean countries. Particularly, smosr package works with the reprocessed SMOS Level 4  $(L4)$  SM estimates downscaled to  $\sim$  1 km spatial resolution (EASE-grid v.2). The data is computed for two time periods (argument frequency): daily and 3-day moving averages produced by a temporal aggregation of the daily products. Note that SMOS ascending and descending passes (argument orbit) are processed separately. The data is available starting from June 1st, 2010 throughout the end of 2022. The currently supported version is 6.0. For more details about the BEC-SMOS SM products, see the technical note available at <https://digital.csic.es/handle/10261/303808>.

Note that the registration as a user on the Barcelona Expert Center (BEC) webpage is required to access the server. See [set\\_credentials\(\)](#page-10-1) for details.

#### Value

a character vector containing full links to the data files on the server.

#### References

Pablos M, Gonzalez-Haro C, Portal G, Piles M, Vall-llossera M, Portabella M (2022). SMOS L4 Surface Soil Moisture downscaled maps at 1 km EASE-2 (reprocessed mode) (V.6.0) [Dataset].

#### Examples

```
## Not run:
# to look for BEC-SMOS data on a specific date
smos_data <- find_smos(freq = 1, orbit = "a", dates = "2022-12-31")
# to search data over a date range
start_date <- as.Date("2022-01-01")
end_date <- as.Date("2022-12-31")
date_range <- seq(start_date, end_date, by = 10)
smos_data <- find_smos(freq = 3, orbit = "descending", dates = date_range)
## End(Not run)
```
list\_smos *List BEC-SMOS data files stored on a local computer*

#### Description

This function returns a list of the BEC-SMOS data files previously stored on a local computer.

#### Usage

```
list_smos(
  freq = NULL,orbit = NULL,
 dates = NULL,
 dir = NULL,recursive = FALSE
\lambda
```
#### Arguments

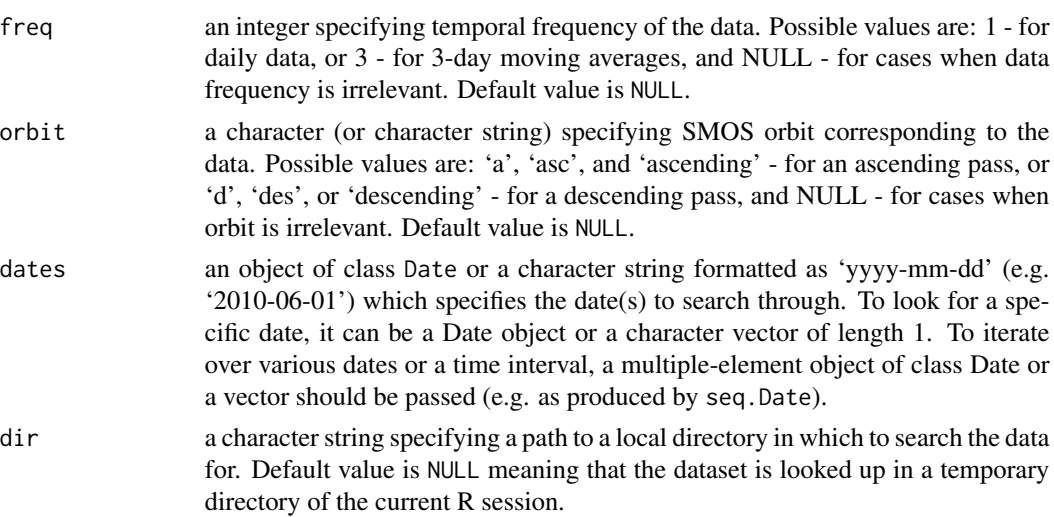

<span id="page-5-0"></span>

#### <span id="page-6-0"></span>missing\_smos 7

recursive a logical vector indicating whether the listing should recurse into directories. Default is FALSE.

#### Details

This function iterates over all files in a temporary directory of the current R session (default option) or another local folder as indicated by dir argument and returns a list of the BEC-SMOS data files with the frequency, orbit, and dates specified by the user. If no arguments are provided, all BEC-SMOS soil moisture data files found in the selected folder will be listed. A recursive option is also available.

#### Value

a character vector containing full links to the data files on the local computer.

#### References

Pablos M, Gonzalez-Haro C, Portal G, Piles M, Vall-llossera M, Portabella M (2022). SMOS L4 Surface Soil Moisture downscaled maps at 1 km EASE-2 (reprocessed mode) (V.6.0) [Dataset].

#### Examples

```
## Not run:
# to list BEC-SMOS data files with the specified frequency and SMOS orbit
# stored in a temporary directory of the current R session
smos_files <- list_smos(freq = 3, orbit = "des")
## End(Not run)
```
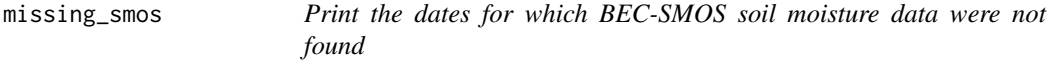

#### **Description**

This function prints out the dates for which BEC-SMOS soil moisture data with specified frequency and orbit arguments were not found on the BEC server. This information is automatically generated while running [find\\_smos\(\)](#page-4-1), but displayed only if requested by the user.

#### Usage

```
missing_smos()
```
#### Value

a character string containing dates for which the data files were not found on the server.

#### <span id="page-7-0"></span>References

Pablos M, Gonzalez-Haro C, Portal G, Piles M, Vall-llossera M, Portabella M (2022). SMOS L4 Surface Soil Moisture downscaled maps at 1 km EASE-2 (reprocessed mode) (V.6.0) [Dataset].

#### Examples

## Not run: missing\_smos()

## End(Not run)

plot\_raster\_smos *Draw a raster image of BEC-SMOS soil moisture data*

#### Description

This function draws a raster image of BEC-SMOS soil moisture data corresponding to a single data file and specific geographical extent.

#### Usage

plot\_raster\_smos(data, lat = NULL, lon = NULL, QA = NULL)

#### Arguments

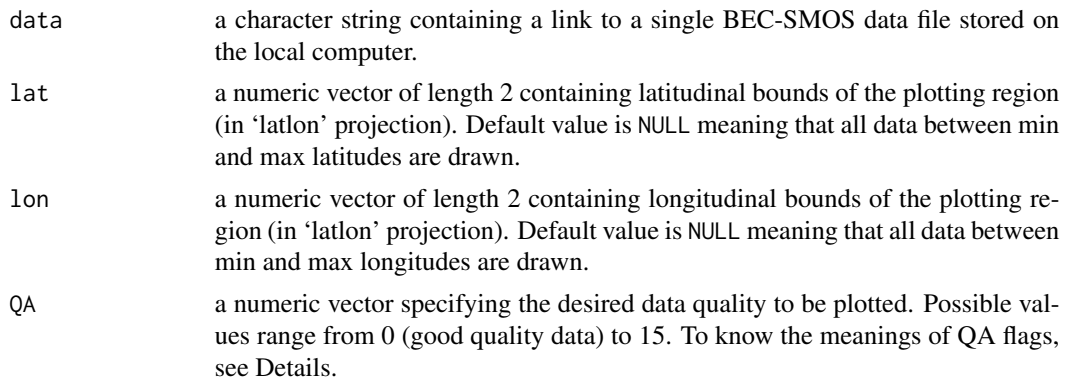

#### Details

This function reads an original BEC-SMOS soil moisture data file in NetCDF format, converts data from EASE-2 grid cells to geographic coordinates, and draws a raster image of soil moisture estimates in 'latlon' projection. The image can be drawn for a specific geographical extent if requested by the user. Otherwise, the entire dataset across Europe (between 28 and 72 degrees north and  $-11$  and 40 degrees east) will be plotted. Note that due to high resolution of the data ( $\sim$ 1 km), the execution of this function may take a long time to be completed depending on the amount of data to be drawn.

\*\*\*\* Quality assurance (QA) \*\*\*\*

QA flags are coded by four significant bits as described below:

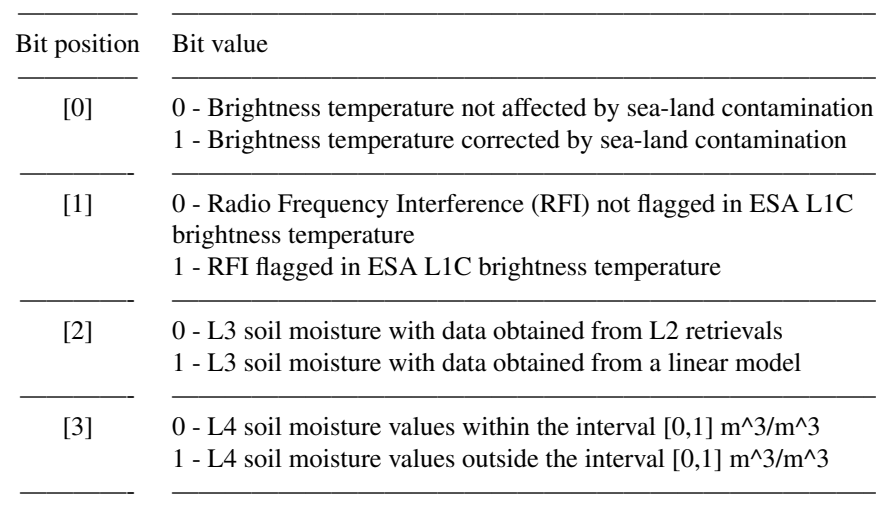

In case of the 3-day averaged data, each bit of the quality flag is activated if at least one soil moisture estimate during the corresponding time interval is affected.

#### Value

a raster image

#### References

Pablos M, Gonzalez-Haro C, Portal G, Piles M, Vall-llossera M, Portabella M (2022). SMOS L4 Surface Soil Moisture downscaled maps at 1 km EASE-2 (reprocessed mode) (V.6.0) [Dataset].

#### Examples

```
## Not run:
# to draw a raster image of soil moisture data corresponding to the first BEC-SMOS file
# from a list produced by list_smos() and within the specified geographical bounds#'
smos_files <- list_smos()
lat \leftarrow c(35.00, 45.00)lon <- c(-10.50, 4.50)
plot_raster_smos(data = smos_files[1], lat = lat, lon = lon)
```
## End(Not run)

<span id="page-9-0"></span>plot\_temporal\_smos *Plot temporal series of BEC-SMOS soil moisture data*

#### Description

This function plots temporal series of BEC-SMOS soil moisture data extracted for specific geographical locations.

#### Usage

plot\_temporal\_smos(data, freq = NULL, orbit = NULL, dates = NULL, QA = NULL)

#### Arguments

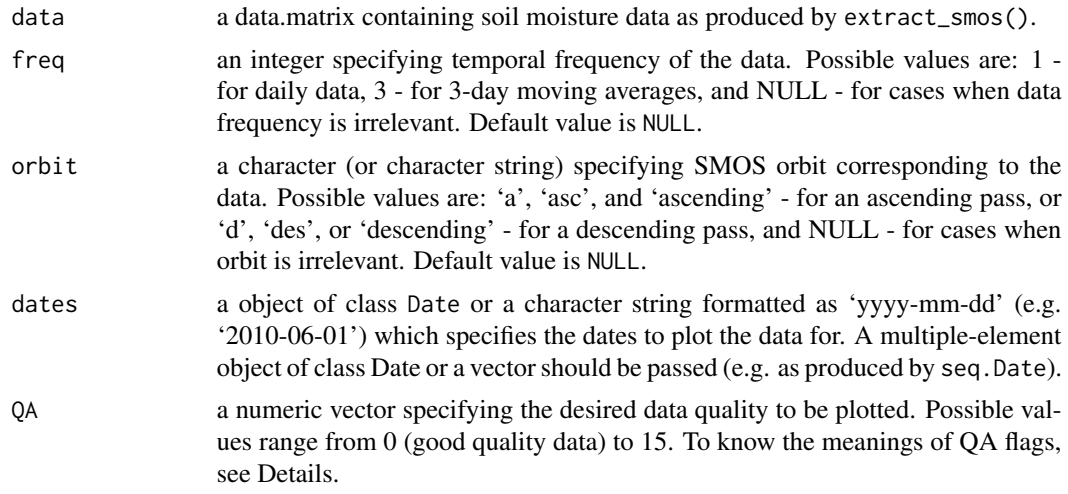

#### Details

This function takes as input temporal series of BEC-SMOS soil moisture estimates extracted for specific geographical locations and plots these data as a line chart. Note that the data characterized by the same frequency and SMOS orbit can be drawn at a time. If the dataset to plot contains a mixture of temporal resolutions and/or SMOS passes, arguments frequency and orbit must be specified. In addition, the dataset can be filtered by desired data quality and specific dates to be plotted.

\*\*\*\* Quality assurance (QA) \*\*\*\*

QA flags are coded by four significant bits as described below:

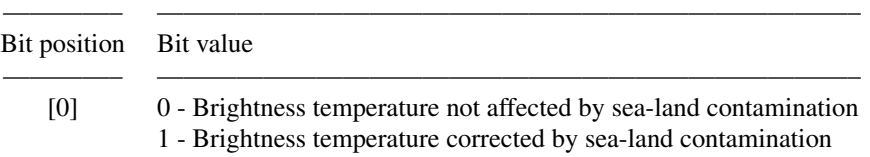

<span id="page-10-0"></span>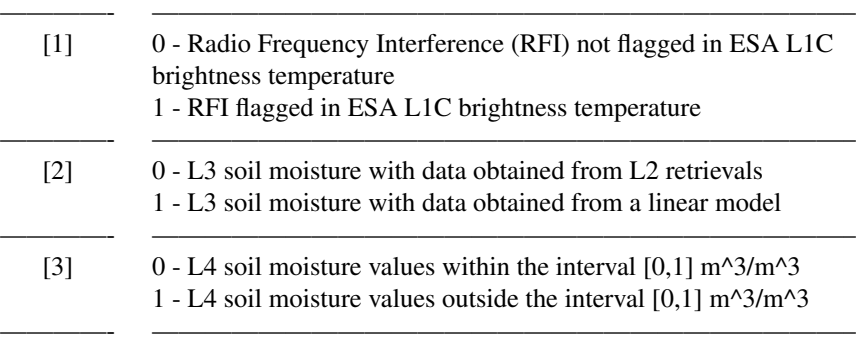

In case of the 3-day averaged data, each bit of the quality flag is activated if at least one soil moisture estimate during the corresponding time interval is affected.

#### Value

a line chart

#### References

Pablos M, Gonzalez-Haro C, Portal G, Piles M, Vall-llossera M, Portabella M (2022). SMOS L4 Surface Soil Moisture downscaled maps at 1 km EASE-2 (reprocessed mode) (V.6.0) [Dataset].

#### Examples

```
## Not run:
# to plot extracted temporal series of BEC-SMOS soil moisture data produced by extract_smos()
# with the specified frequency, SMOS orbit and QA
smos_files <- list_smos()
lat <- c(40.42, 41.90, 48.86, 52.50, 59.91)
lon <- c(-3.70, 12.50, 2.35, 13.40, 10.75)
sm_estimates <- extract_smos(data = smos_files, lat = lat, lon = lon)
plot_temporal_smos(data = sm_estimates, freq = 3, orbit = "des", QA = 0)
```
## End(Not run)

<span id="page-10-1"></span>set\_credentials *Set credentials to access Barcelona Expert Center (BEC) server*

#### Description

To use some functionalities of smosr package (e.g. access the server or download data to a local computer), the user should first register at Barcelona Expert Center (BEC) webpage. This function allows the authenticated users to set their BEC credentials (username and password) for the current R session which are used internally in [find\\_smos\(\)](#page-4-1) and [download\\_smos\(\)](#page-1-1).

#### <span id="page-11-0"></span>Usage

set\_credentials(username, password)

#### Arguments

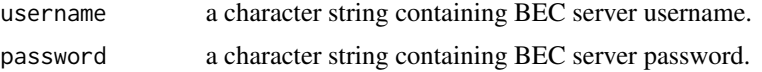

#### Details

If you do not have your BEC login details yet, please register on https://bec.icm.csic.es/bec-ftpservice-registration/.

#### Value

a character string with the inputs pasted together in the format required by [find\\_smos\(\)](#page-4-1) and [download\\_smos\(\)](#page-1-1).

#### Examples

```
## Not run:
set_credentials("username", "password")
```
## End(Not run)

# <span id="page-12-0"></span>Index

download\_smos, [2](#page-1-0) download\_smos(), *[11,](#page-10-0) [12](#page-11-0)*

extract\_smos, [3](#page-2-0)

find\_smos, [5](#page-4-0) find\_smos(), *[7](#page-6-0)*, *[11,](#page-10-0) [12](#page-11-0)*

list\_smos, [6](#page-5-0)

missing\_smos, [7](#page-6-0)

plot\_raster\_smos, [8](#page-7-0) plot\_temporal\_smos, [10](#page-9-0)

set\_credentials, [11](#page-10-0) set\_credentials(), *[2](#page-1-0)*, *[5](#page-4-0)*